### **Character Encoding**

CS 8: Introduction to Computer Science, Winter 2019
Lecture #14

Ziad Matni, Ph.D. Dept. of Computer Science, UCSB

### Administrative

- LAST HOMEWORK! Hw08: Due Wednesday 3/13
  - It's a short one
- **Hw07:** Due Monday 3/11
- Lab07: Due Monday 3/11
- Project1: Due Thursday 3/14

### Lecture Outline

- ASCII Codes, UTF Codes
- Functions ord() and chr()
- Exercises

# **ASCII TABLE**

| Decimal | Hex | Char                   | Decimal | Hex | Char    | Decimal | Hex | Char | Decimal | Hex | Char  |
|---------|-----|------------------------|---------|-----|---------|---------|-----|------|---------|-----|-------|
| 0       | 0   | [NULL]                 | 32      | 20  | [SPACE] | 64      | 40  | @    | 96      | 60  | •     |
| 1       | 1   | [START OF HEADING]     | 33      | 21  | 1       | 65      | 41  | A    | 97      | 61  | а     |
| 2       | 2   | [START OF TEXT]        | 34      | 22  |         | 66      | 42  | В    | 98      | 62  | b     |
| 3       | 3   | [END OF TEXT]          | 35      | 23  | #       | 67      | 43  | C    | 99      | 63  | c     |
| 4       | 4   | [END OF TRANSMISSION]  | 36      | 24  | \$      | 68      | 44  | D    | 100     | 64  | d     |
| 5       | 5   | [ENQUIRY]              | 37      | 25  | %       | 69      | 45  | E    | 101     | 65  | e     |
| 6       | 6   | [ACKNOWLEDGE]          | 38      | 26  | &       | 70      | 46  | F    | 102     | 66  | f     |
| 7       | 7   | [BELL]                 | 39      | 27  |         | 71      | 47  | G    | 103     | 67  | g     |
| 8       | 8   | [BACKSPACE]            | 40      | 28  | (       | 72      | 48  | H    | 104     | 68  | h     |
| 9       | 9   | [HORIZONTAL TAB]       | 41      | 29  | )       | 73      | 49  | 1    | 105     | 69  |       |
| 10      | Α   | [LINE FEED]            | 42      | 2A  | *       | 74      | 4A  | J    | 106     | 6A  | j     |
| 11      | В   | [VERTICAL TAB]         | 43      | 2B  | +       | 75      | 4B  | K    | 107     | 6B  | k     |
| 12      | С   | [FORM FEED]            | 44      | 2C  | ,       | 76      | 4C  | L    | 108     | 6C  | 1     |
| 13      | D   | [CARRIAGE RETURN]      | 45      | 2D  | -       | 77      | 4D  | M    | 109     | 6D  | m     |
| 14      | Е   | [SHIFT OUT]            | 46      | 2E  |         | 78      | 4E  | N    | 110     | 6E  | n     |
| 15      | F   | [SHIFT IN]             | 47      | 2F  | 1       | 79      | 4F  | 0    | 111     | 6F  | 0     |
| 16      | 10  | [DATA LINK ESCAPE]     | 48      | 30  | 0       | 80      | 50  | P    | 112     | 70  | р     |
| 17      | 11  | [DEVICE CONTROL 1]     | 49      | 31  | 1       | 81      | 51  | Q    | 113     | 71  | a     |
| 18      | 12  | [DEVICE CONTROL 2]     | 50      | 32  | 2       | 82      | 52  | R    | 114     | 72  | r e   |
| 19      | 13  | [DEVICE CONTROL 3]     | 51      | 33  | 3       | 83      | 53  | S    | 115     | 73  | S     |
| 20      | 14  | [DEVICE CONTROL 4]     | 52      | 34  | 4       | 84      | 54  | Т    | 116     | 74  | t     |
| 21      | 15  | [NEGATIVE ACKNOWLEDGE] | 53      | 35  | 5       | 85      | 55  | U    | 117     | 75  | u     |
| 22      | 16  | [SYNCHRONOUS IDLE]     | 54      | 36  | 6       | 86      | 56  | V    | 118     | 76  | v     |
| 23      | 17  | [ENG OF TRANS. BLOCK]  | 55      | 37  | 7       | 87      | 57  | W    | 119     | 77  | w     |
| 24      | 18  | [CANCEL]               | 56      | 38  | 8       | 88      | 58  | X    | 120     | 78  | ×     |
| 25      | 19  | [END OF MEDIUM]        | 57      | 39  | 9       | 89      | 59  | Υ    | 121     | 79  | V     |
| 26      | 1A  | [SUBSTITUTE]           | 58      | 3A  | :       | 90      | 5A  | Z    | 122     | 7A  | z     |
| 27      | 1B  | [ESCAPE]               | 59      | 3B  | ;       | 91      | 5B  | 1    | 123     | 7B  | -{    |
| 28      | 1C  | [FILE SEPARATOR]       | 60      | 3C  | <       | 92      | 5C  | 1    | 124     | 7C  | T.    |
| 29      | 1D  | [GROUP SEPARATOR]      | 61      | 3D  | =       | 93      | 5D  | i    | 125     | 7D  | 3     |
| 30      | 1E  | [RECORD SEPARATOR]     | 62      | 3E  | >       | 94      | 5E  | ^    | 126     | 7E  | ~     |
| 31      | 1F  | [UNIT SEPARATOR]       | 63      | 3F  | ?       | 95      | 5F  |      | 127     | 7F  | [DEL] |
|         |     |                        |         |     |         |         |     | _    |         |     |       |

#### **UTF Codes**

#### **Unicode Transformation Format**

- ASCII uses 7 bits for its codes
  - This means there are 2<sup>7</sup> (or 126) possible codes
  - Preferred encoding for basic text files in the Latin alphabet
- UTF-8 is another standard
  - Uses 8 bits for its codes (so,  $2^8 = 256$  possibles)
  - Backwards compatible with ASCII
  - Preferred encoding for e-mail and web pages
- UTF-16 is the "widest" standard (uses 16 bits)
  - Capable of encoding the entire Unicode repertoire.

### **UTF-8 Schemes**

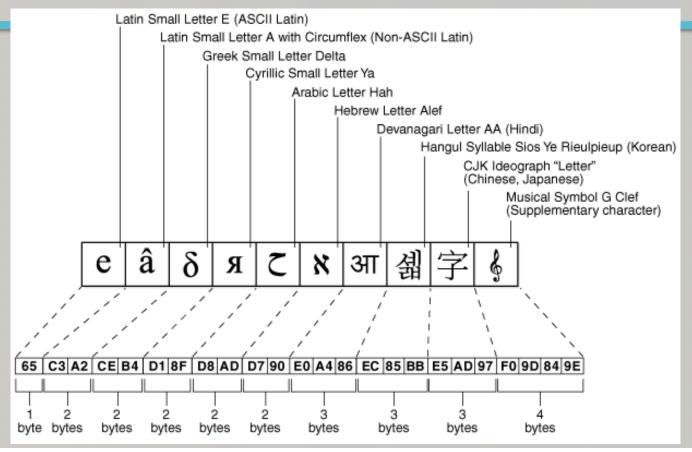

6

3/6/19

### Functions chr (n) and ord (c)

- Characters are stored as numbers in computer memory
  - There are <u>standard codes</u> for characters, e.g. **ASCII**, **UTF-8**, etc...
- For example, 'A' has code 65 in ASCII
  - Use the ord function to verify this: ord('A') is 65
  - Notice 'A' is not same as 'a': ord('a') is 97
- Every character, seen (e.g. %, !, G, =, space, tab,...) and unseen (e.g. CONTROL-X, newline...) has an ASCII code

3/5/19 Matni, CS8, Wi19

### Functions chr (n) and ord (c)

 Likewise, you can find character associated with a particular code using chr function, for example:

You can manipulate numbers in order to process characters

$$chr(ord('a') + 3)$$
 is  $chr(97)$ , which is 'd'

Notice digit characters have codes too!

# Examples

- How can I find out what's 13 letters after 'e'??
  - Easy answer: recite the alphabet from 'e' and count 13 places
  - Code answer: chr( ord('e') + 13 ), which is 'r'
- How can I find out what's 19 letters before 'Z'??
  - Code answer: chr( ord('Z') 19), which is 'G'
- What's the ASCII code for the hashtag character??
  - Code answer: ord('#'), which is 35

# Harder Example...

- How can I do an (not-found-in-Python)
   "addition" of 2 numeral strings, like '3' and '4' and get '7'??
- First ask: how can I make '3' into 3? (<u>HINT</u>: We'll need a baseline...)
- That baseline is **ord('0')** --- how far away in the ASCII is '3' from '0'????
- Note that: ord('3') ord('0') = 3
- So the "addition" is done like this:

```
(ord('3') - ord('0')) + (ord('4') - ord('0')) = 7 (an int)
```

or, 
$$ord('3') + ord('4') - 2*ord('0') = 7$$

#### So I Can Create a Function to do This!

```
def addChars1(char1, char2):
    numAddASCII = ord(char1) + ord(char2) - 2*ord('0')
    return numAddASCII # Returns an integer
```

#### **Important Caveat!**

Only works with 1 character numbers!

#### What if I Wanted to Return a String Result?

```
def addChars2(char1, char2):
    numAddASCII = ord(char1) + ord(char2) - 2*ord('0')
    charNum = chr(numAddASCII + ord('0'))
    return charNum  # Returns a string
```

#### **Important Caveat!**

Again, only works with 1 character numbers!

3/5/19 Matni, CS8, Wi19 12

### Exercise 1

- Create a function MyCipher(myStr) takes a string argument
- Makes every letter become the letter after it
  - Letter 'a' becomes 'b', 'b' becomes 'c', etc...
  - So that "hello" becomes "ifmmp" (encryption)
- How would you decrypt this?

### MyCipher() and its Reverse

```
def MyCipher(myStr):
    enc_str = ''
    for c in myStr:
        enc_str += chr(ord(c) + 1)
    return enc_str
```

```
def ReverseMyCipher(myStr):
    dec_str = ''
    for c in myStr:
        dec_str += chr(ord(c) - 1)
    return dec_str
```

3/5/19

Matni, CS8, Wi19

### Exercise 2

#### Mirrored Alphabet

(or "the first shall be the last")

- The letters a, b, c, d, ... w, x, y, z map onto z, y, x, w, ... d, c, b, a
- So that "bye" becomes "ybv"
   and "maria" becomes "nzirz"
   and "abcdef" becomes "zyxwvu"
- How would you decrypt this?
- Would you say this is a symmetric encryption scheme?

# Mirrored Alphabet Cipher

Let's examine the thinking behind this:

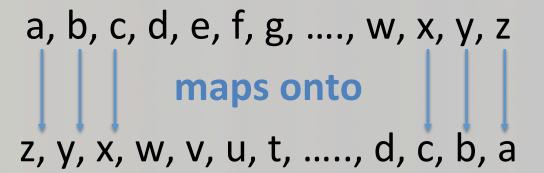

# Our Algorithm

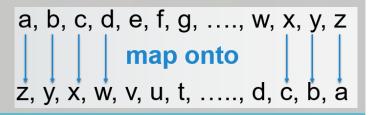

- 1. Given a string (message) with N number of letters
- 2. Go thru every letter in order to examine it (how?)
- 3. Apply "mapping formula" to each letter (don't know what that "formula" is yet, but that's ok...)
- 4. Once formula is applied,"gather up the new letters" into a NEW string (how?)
- 5. Return that NEW string as the encoded message

# MirrorEncrypt()

3/5/19 Matni, CS8, Wi19 18

# MirrorEncrypt() Questions

- What happens if I try
   MirrorEncrypt(MirrorEncrypt("cat"))?
   – Why?
- What happens if I try MirrorEncrypt("CAT")?– Why?

### **YOUR TO-DOs**

- ☐ **HW7** (due on **Monday, 3/11**)
- ☐ HW8 (due on Wednesday, 3/13)
- □ Lab7 (due on Monday, 3/11)
- ☐ Project Assignment (due on Thursday, 3/14)

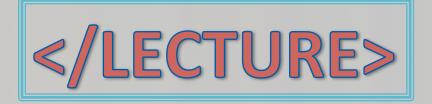